## Problema ao acessar o desktop virtual pelo portal

## 29/04/2024 04:51:02

## **Imprimir artigo da FAQ**

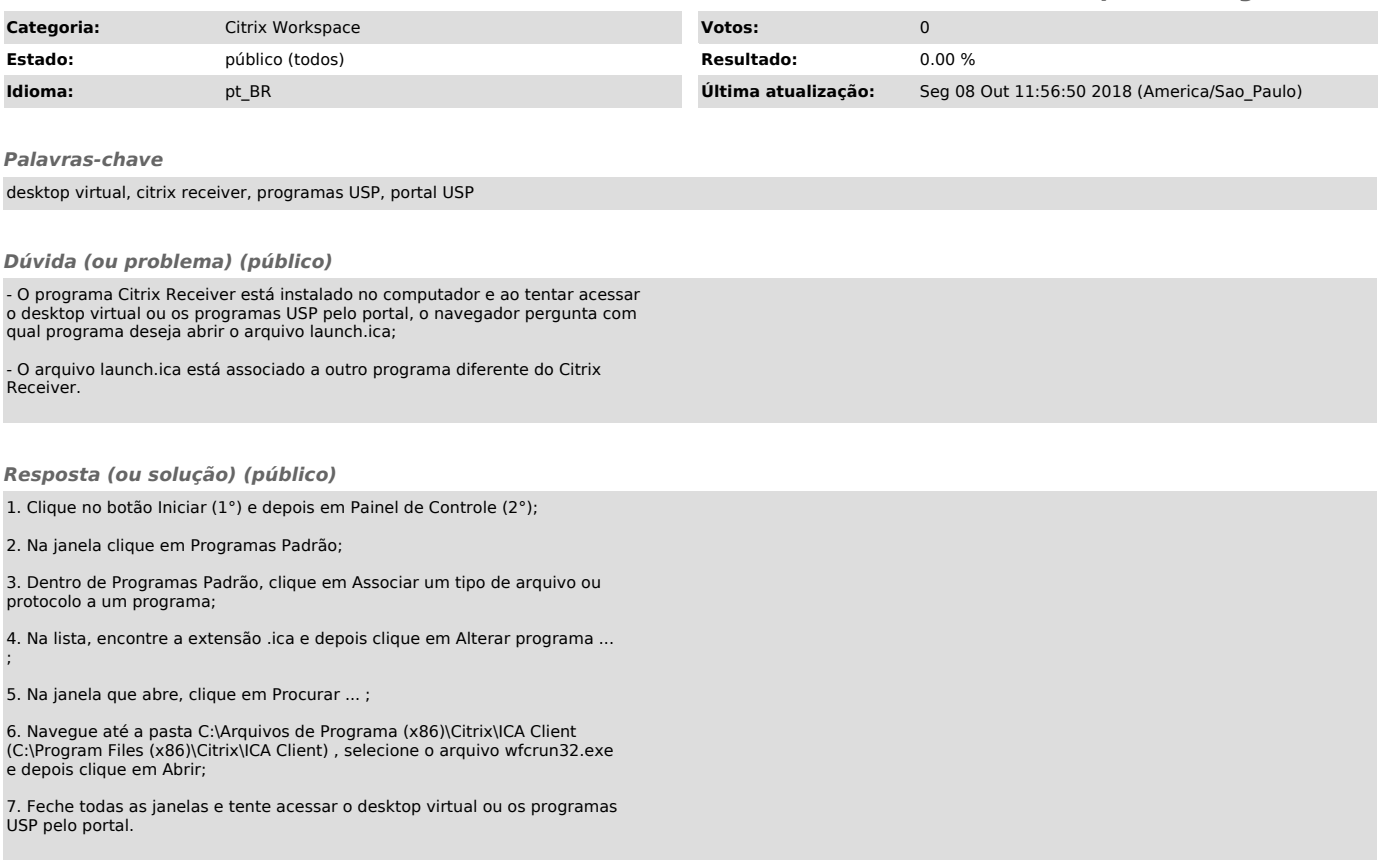